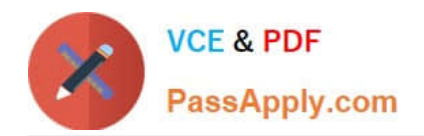

# **NSE5\_FAZ-6.2Q&As**

Fortinet NSE 5 - FortiAnalyzer 6.2

## **Pass Fortinet NSE5\_FAZ-6.2 Exam with 100% Guarantee**

Free Download Real Questions & Answers **PDF** and **VCE** file from:

**https://www.passapply.com/nse5\_faz-6-2.html**

### 100% Passing Guarantee 100% Money Back Assurance

Following Questions and Answers are all new published by Fortinet Official Exam Center

**63 Instant Download After Purchase** 

- **63 100% Money Back Guarantee**
- 365 Days Free Update
- 800,000+ Satisfied Customers

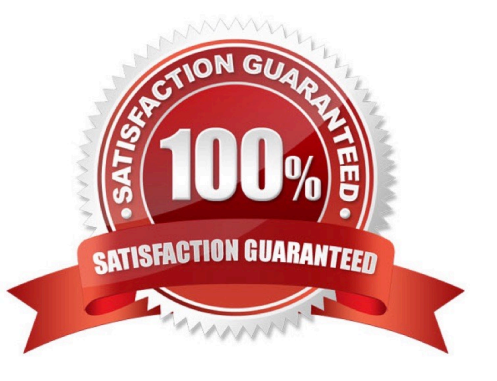

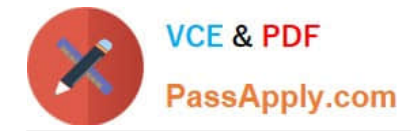

#### **QUESTION 1**

What remote authentication servers can you configure to validate your FortiAnalyzer administrator logons? (Choose three)

- A. RADIUS
- B. Local
- C. LDAP
- D. PKI
- E. TACACS+

Correct Answer: ACE

#### **QUESTION 2**

What FortiView tool can you use to automatically build a dataset and chart based on a filtered search result?

- A. Chart Builder
- B. Export to Report Chart
- C. Dataset Library
- D. Custom View
- Correct Answer: A

#### **QUESTION 3**

You\\'ve moved a registered logging device out of one ADOM and into a new ADOM. What happens when you rebuild the new ADOM database?

- A. FortiAnalyzer resets the disk quota of the new ADOM to default.
- B. FortiAnalyzer migrates archive logs to the new ADOM.
- C. FortiAnalyzer migrates analytics logs to the new ADOM.
- D. FortiAnalyzer removes logs from the old ADOM.

Correct Answer: C

#### **QUESTION 4**

For proper log correlation between the logging devices and FortiAnalyzer, FortiAnalyzer and all registered devices

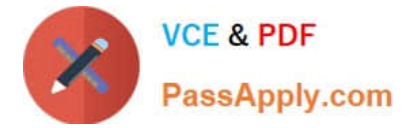

should:

- A. Use DNS
- B. Use host name resolution
- C. Use real-time forwarding
- D. Use an NTP server

Correct Answer: D

#### **QUESTION 5**

View the exhibit.

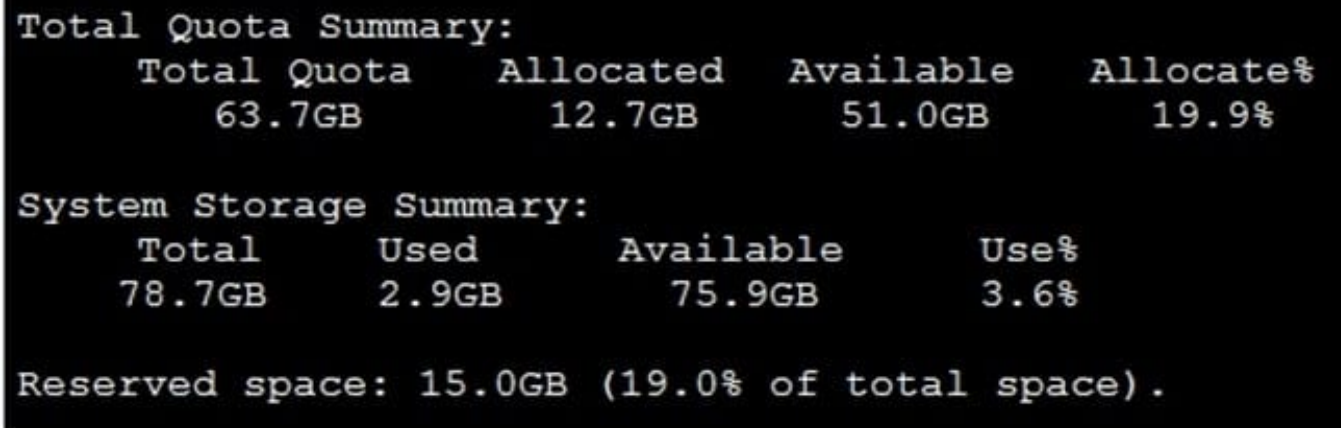

Why is the total quota less than the total system storage?

A. 3.6% of the system storage is already being used.

B. Some space is reserved for system use, such as storage of compression files, upload files, and temporary report files

C. The oftpd process has not archived the logs yet

D. The logfiled process is just estimating the total quota

Correct Answer: B

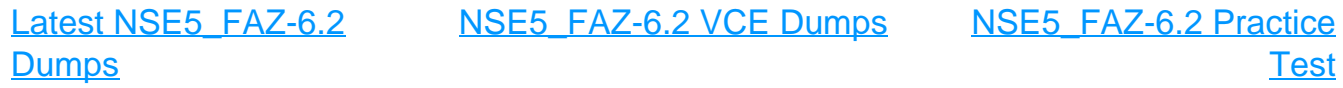